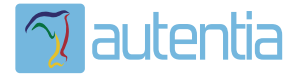

# **¿Qué ofrece** Autentia Real **Business Solutions S.L?**

Somos su empresa de Soporte a Desarrollo Informático. Ese apoyo que siempre quiso tener...

1. Desarrollo de componentes y proyectos a medida

2. Auditoría de código y recomendaciones de mejora

3. Arranque de proyectos basados en nuevas tecnologías

- 1. Definición de frameworks corporativos.
- 2. Transferencia de conocimiento de nuevas arquitecturas.
- 3. Soporte al arrangue de provectos.
- 4. Auditoría preventiva periódica de calidad.
- 5. Revisión previa a la certificación de provectos.
- 6. Extensión de capacidad de equipos de calidad.
- 7. Identificación de problemas en producción.

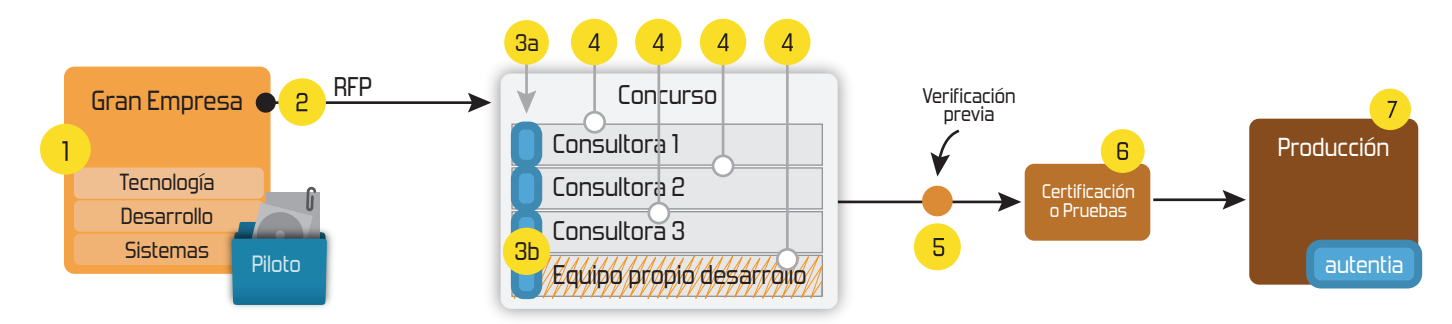

## 4. Cursos de formación (impartidos por desarrolladores en activo)

**JPA-Hibernate, MuBatis** Control de autenticación y Spring MVC, JSF-PrimeFaces /RichFaces, Motor de búsqueda empresarial (Solr) acceso (Spring Security) HTML5, CSS3, JavaScript-jQuery **ETL** (Talend) **UDDI Web Services Rest Services** Dirección de Proyectos Informáticos. Gestor portales (Liferay) Metodologías ágiles Social SSO Gestor de contenidos (Alfresco) Patrones de diseño  $SSO(Cas)$ **Aplicaciones híbridas TDD** Tareas programadas (Quartz) **BPM** (jBPM o Bonita) **Gestor documental (Alfresco)** Generación de informes (JasperReport) Inversión de control (Spring) **ESB** (Open ESB)

Compartimos nuestro conociemiento en: www.adictosaltrabajo.com

Para más información visítenos en: www.autentia.com

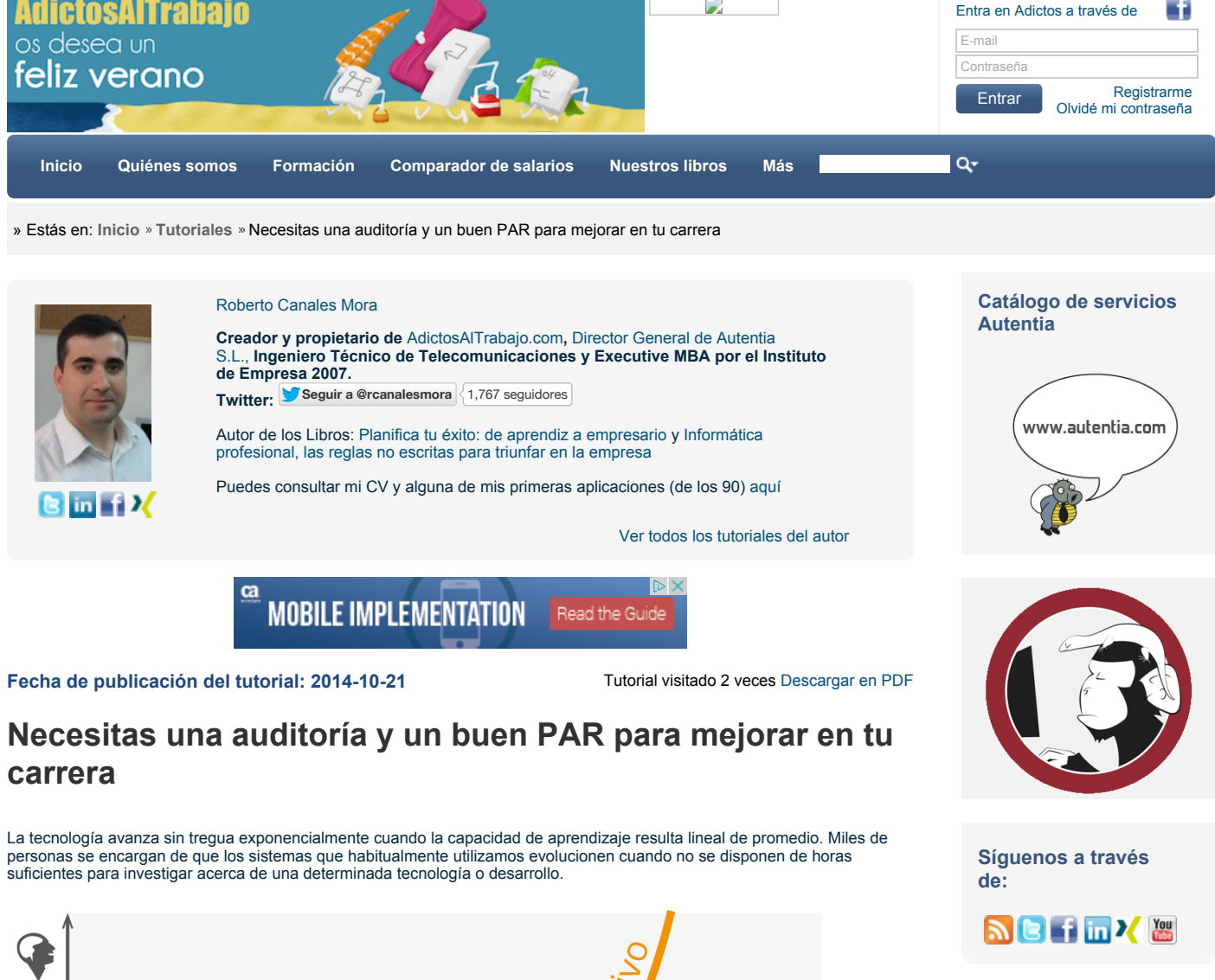

### **Últimas Noticias**

» Curso JBoss de Red Hat

» Si eres el responsable o líder técnico, considérate desafortunado. No puedes culpar a nadie por ser gris

» Portales, gestores de contenidos documentales y desarrollos a medida

» Comentando el libro Start-up Nation, La historia del milagro económico de Israel, de Dan Senor & Salu Singer

» Screencasts de programación narrados en Español

Histórico de noticias

#### **Últimos Tutoriales**

» Implantar métodos ágiles y de calidad de desarrollo de software para CEOs y CIOs

» Merge de ficheros con Talend

» Jugando con AngularJS y Google Maps

» Extendiendo las reglas de SonarQube con Xpath

» Primeros pasos con Apache

**FISHER COLLECTIVE** CONOCIMIENTO Capacidad aprendizaje personal  $\sqrt{2}$  autentia **TIEMPO** 

Esta carencia de tiempo, lejos de frustrar, debería de hacerte sentir bien, pues implica que nunca te faltará trabajo cuando te decidas a especializarte en algo y dispongas de una habilidad normal para interactuar con un número suficiente de profesionales del mismo sector, (desarrollar la marca personal, asistencia a eventos, presentarse cuando alguien necesite recurrir a un profesional de un perfil análogo, etc).

En una consultoría informática en la que cambian los proyectos y los clientes a menudo, los desarrolladores se ven forzados a<br>adquirir conocimiento en cada cambio. Una persona hábil enseñará y aprenderá. Ahora bien, si esa en un mismo cliente y no crea retos personales por su cuenta, aprenderá menos o casi nada. No es igual tener diez años de experiencia que un año repetido diez veces.

Si trabajas en una empresa final eres "el cliente" y probablemente la prioridad y presión diaria estarán centrados en que sigan funcionando los sistemas necesarios para negocio. Renovarse tecnológicamente será en muchos casos una presión interna de<br>unos pocos (con interés personal) más que una motivación de invasión para negocio. Posteriormente esa negocio seguro que echarán en cara que no hayamos realizado esas actualizaciones cuando sea ya demasiado tarde y los sistemas desfasados se hayan convertido en un problema.

Un buen modo de conseguir un poquito de tensión, tanto para los equipos técnicos como para obtener el apoyo de negocio puede ser contratar una AUDITORÍA. Que alguien te saque los colores y te diga cómo se podrían hacer las mismas cosas de otro modo puede dañarnos el ego a muy corto plazo pero desde luego nos obligará a dar unos pasos beneficiosos para todos<br>a medio y largo plazo. Se puede auditar fácilmente cómo se gestiona la configuración (repositorios, r continua, métricas de calidad…), el uso de metodología (TDD, ATDD, estimación, refactorización), los frameworks, los modelos de datos, los sistemas para integrarse con terceros, etc.

Por desgracia muchísimos técnicos tienen el ego hipertrofiado y lejos de ver como una ventaja interactuar con otros<br>profesionales se sienten inseguros en sus organizaciones, ¡como si ser el experto de una tecnología implic todo de todo! Si alguien te audita te estarán formando: cosa que seguro que reclamas muy a menudo.

Recuerda esta frase: si eres el mejor técnico de tu empresa TIENES UN PROBLEMA porque, ¿con quién puedes tener conversaciones instructivas que pongan al límite tus conocimientos y los desarrollen?

Por eso, la auditoría puede ser un paso para diagnosticar pero posteriormente hace falta valorar las conclusiones y establecer unos planes de acción. Algo que todavía está mejor es tener a tu disposición un PAR o un compañero externo con quien trabajar unos días para encauzar las mejoras descritas en la auditoría.

Todo es mejor con UN PAR.

**A continuación puedes evaluarlo:**

Regístrate para evaluarlo

含含含含含

#### **Por favor, vota +1 o compártelo si te pareció interesante**

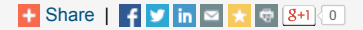

Anímate y coméntanos lo que pienses sobre este **TUTORIAL:**

**» Registrate** y accede a esta y otras ventajas **«**

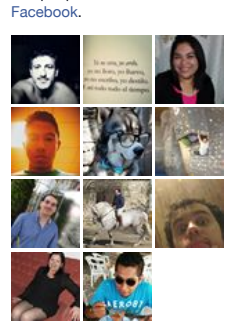

Facebook social plugin

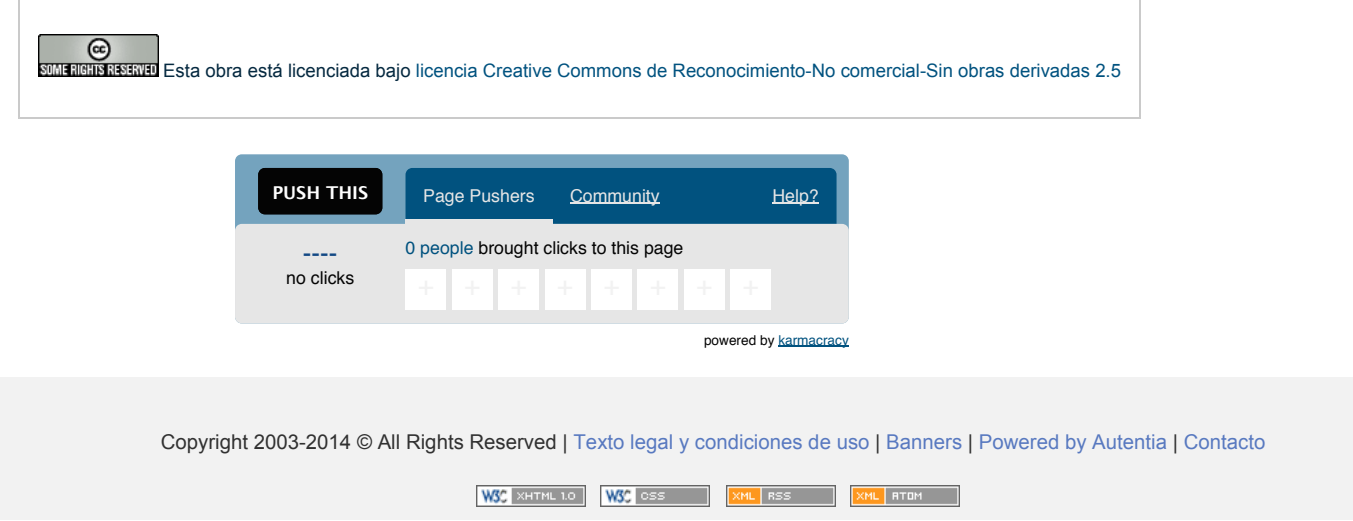

Kafka

#### **Últimos Tutoriales del Autor**

» Implantar métodos ágiles y de calidad de desarrollo de software para CEOs y CIOs

» Primeros pasos con Tableau

» Metodología ágiles. Catalizando el cambio en sector informático

» Primeros pasos con Bonita BPM Community 6.2.6

» Manipulación de datos en MongoDB mediante Aggregation Pipeline.

#### **Find us on Facebook**

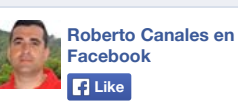

122 people like Roberto Canales en